https://www.100test.com/kao\_ti2020/644/2021\_2022\_JAVA\_E8\_A E\_A4\_E8\_AF\_81\_c104\_644579.htm JSON(JavaScript Object Notation)

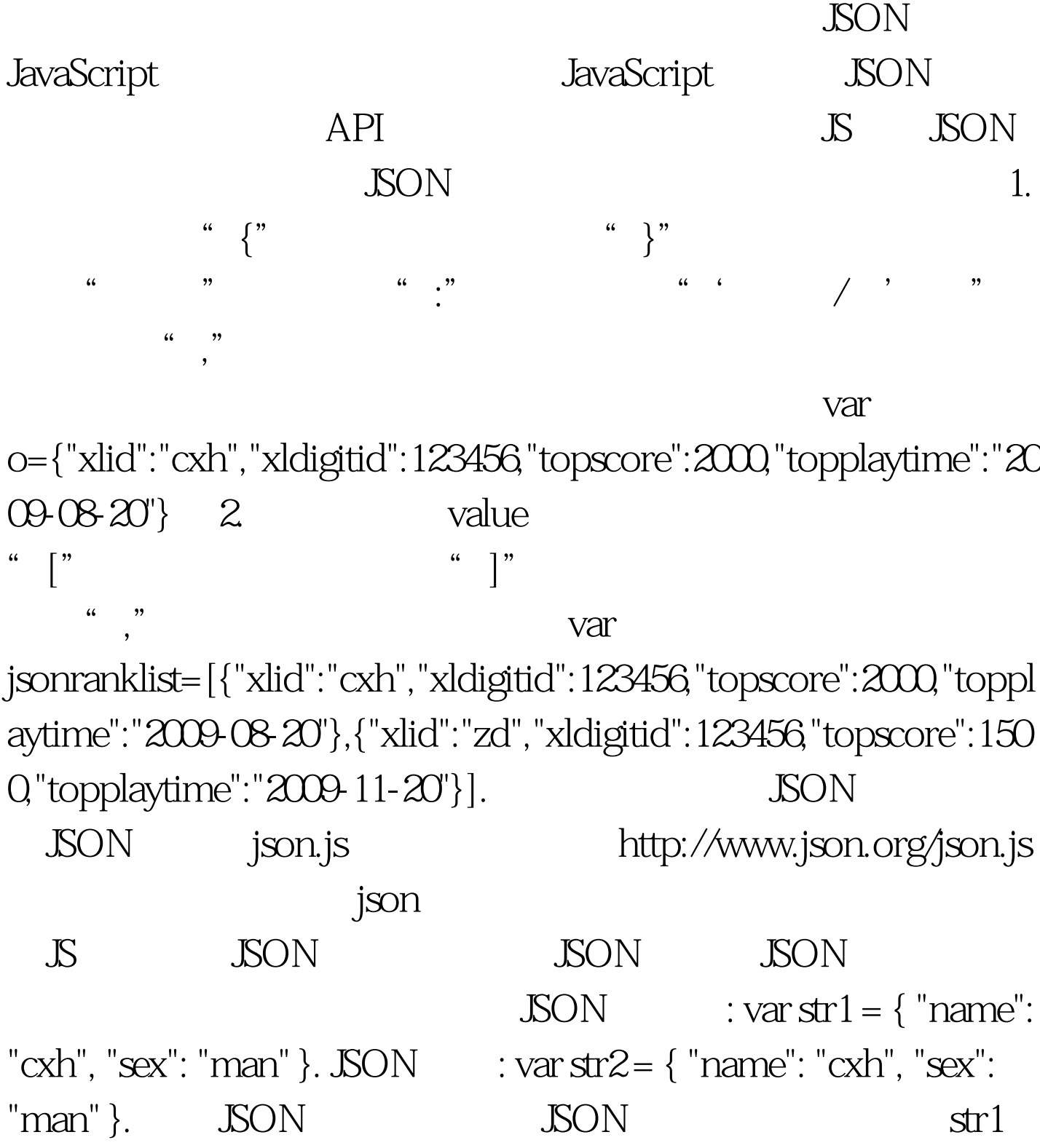

 $JSON$  //  $JSON$  $JSON$  var obj =  $eval(( str))$ . var  $obj = str.parseJSON()$ . //  $JSON$  JSON var obj =  $JSON$ .parse(str). //  $JSON$   $JSON$ Alert(obj.name). Alert(obj.sex). 意:如果obj本来就是一个JSON对象,那么使用eval()函数  $\rm JSON$ parseJSON toJSONString() JSON.stringify() JSON JSON var last=obj.toJSONString(). // JSON JSON var last=JSON.stringify(obj). // JSON JSON  $a$ lert(last).  $B$  is the eval() is  $j$ son.js $J$ SON  $\sim$ API, JSON.stringify() JSON.parse() Javascript Object.toJSONString() String.parseJSON() toJSONString() parseJSON()  $j$ son $\qquad \qquad \vdots$ JAVA ?Java Java Java Java  $J$ ava $J$ ava  $J$ ava  $\pm$  100Test  $\pm$ www.100test.com